### Student Profile

•Student Profile oAdmission Report oAttendance Report

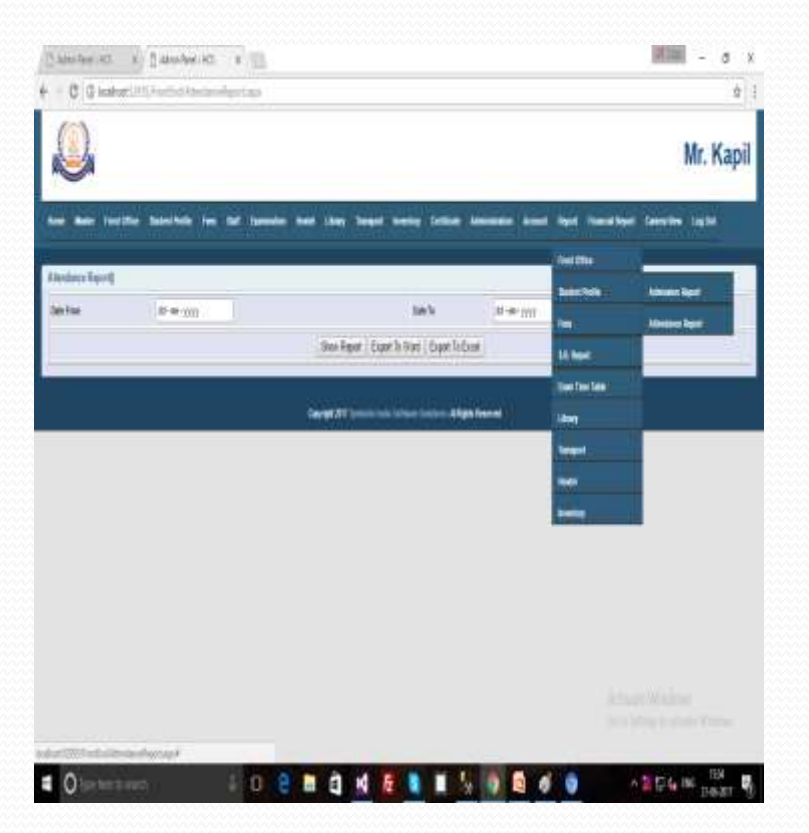

### Student Profile (Admission Report)

This form for find out the report of School Admission. There are also same process as the before report.

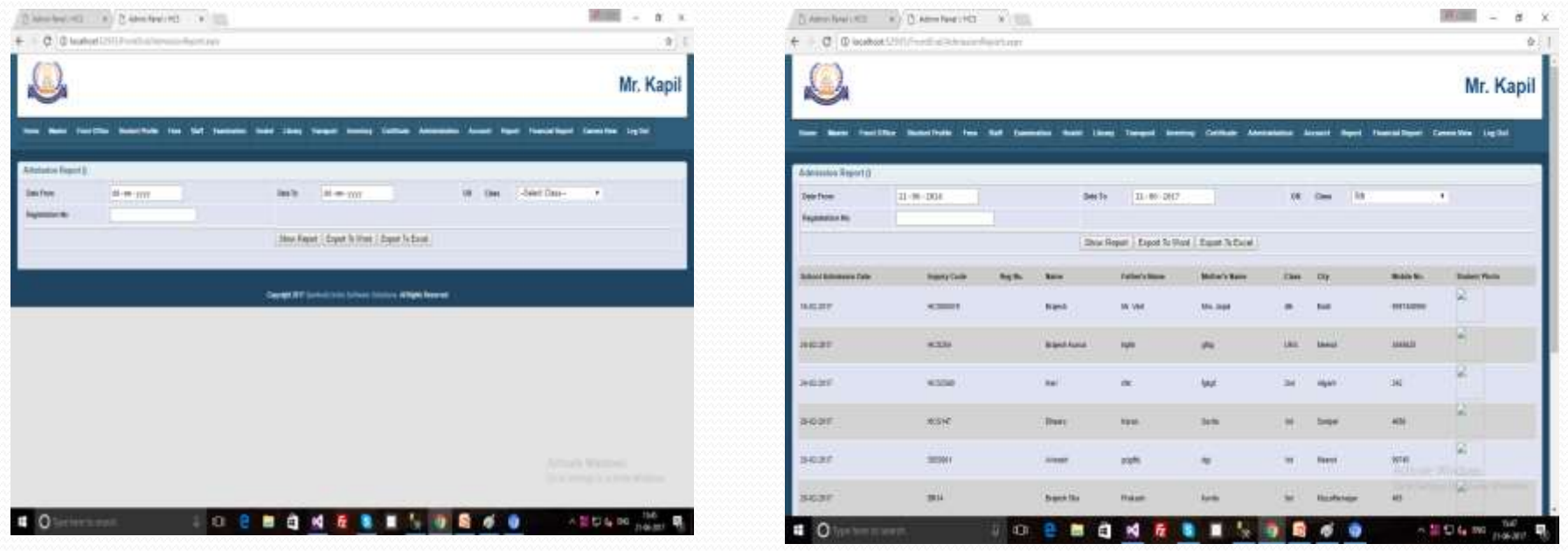

#### Student Profile (Attendance Report)

This form for find out the report of Attendance. We will find out the report from "Date From" to "Date To".

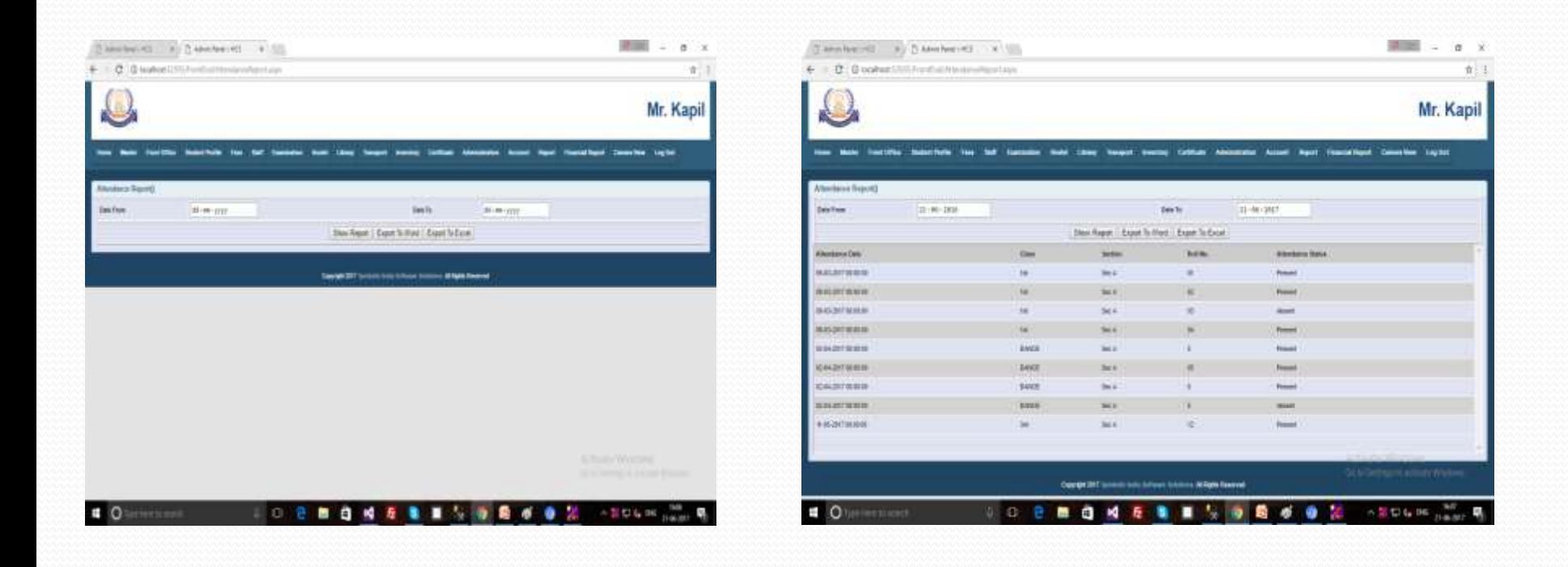

#### Fees

#### •Fees oDue Fees report

 $\!\mathcal{P}$ 

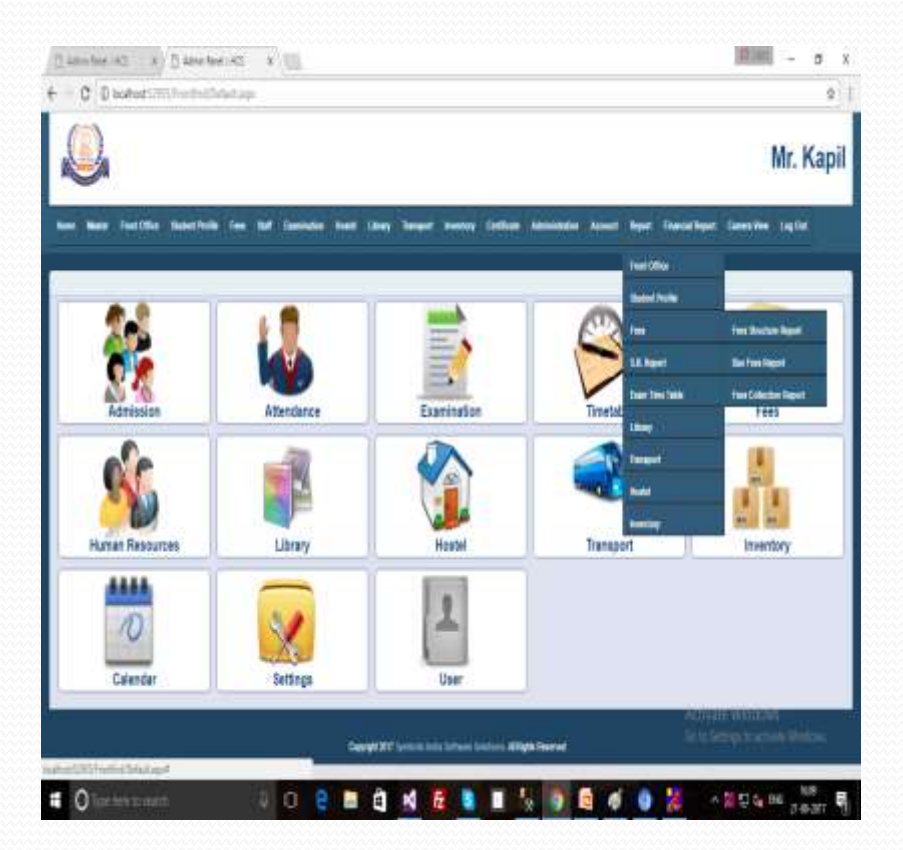

## Fees (Due Fees Report)

There are we can find out the report of Due Fees Report.

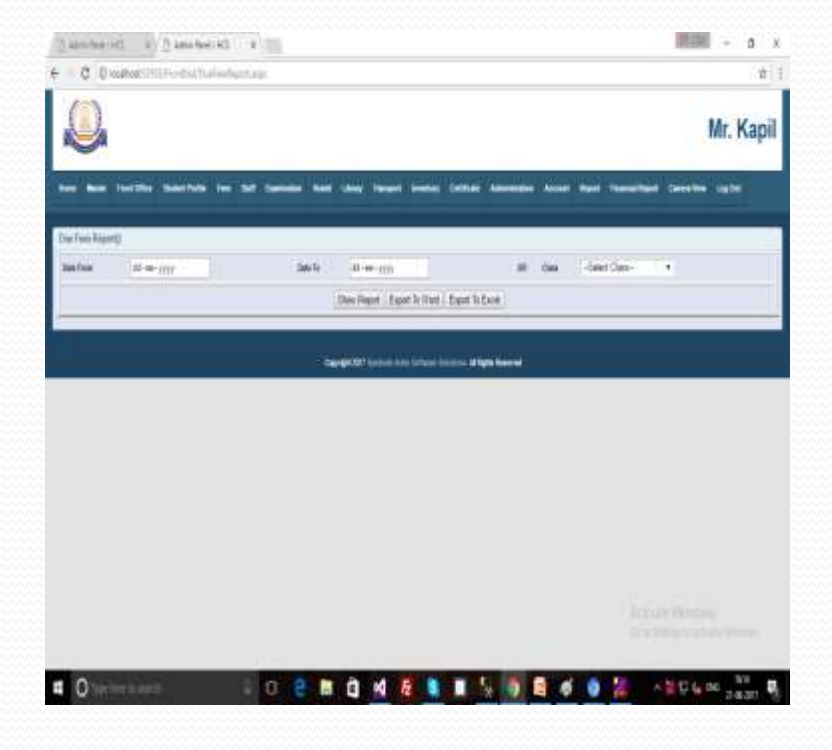

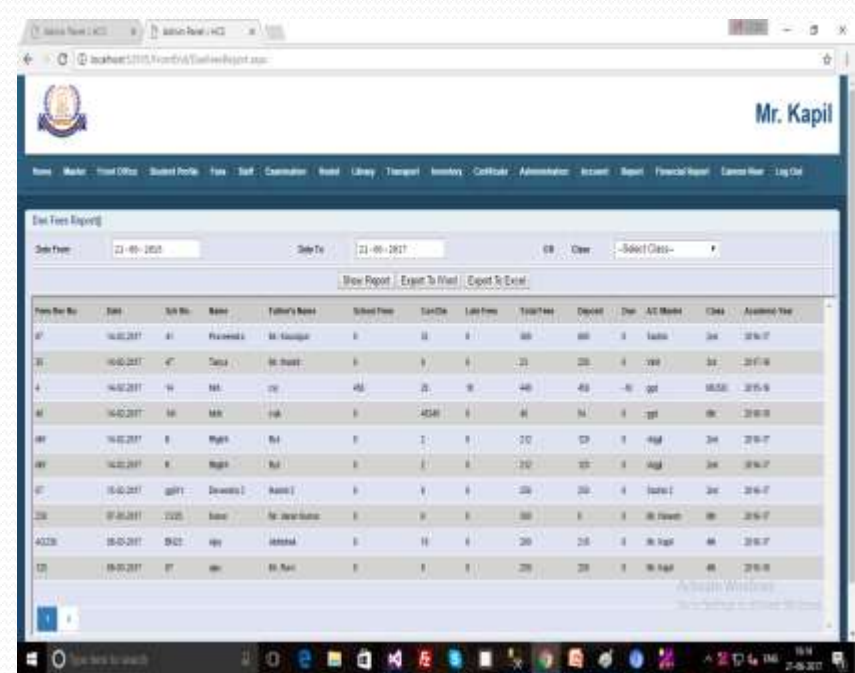

# Report (Transport)

#### •Transport oTr. Admission Report oTr. Due Fees Report

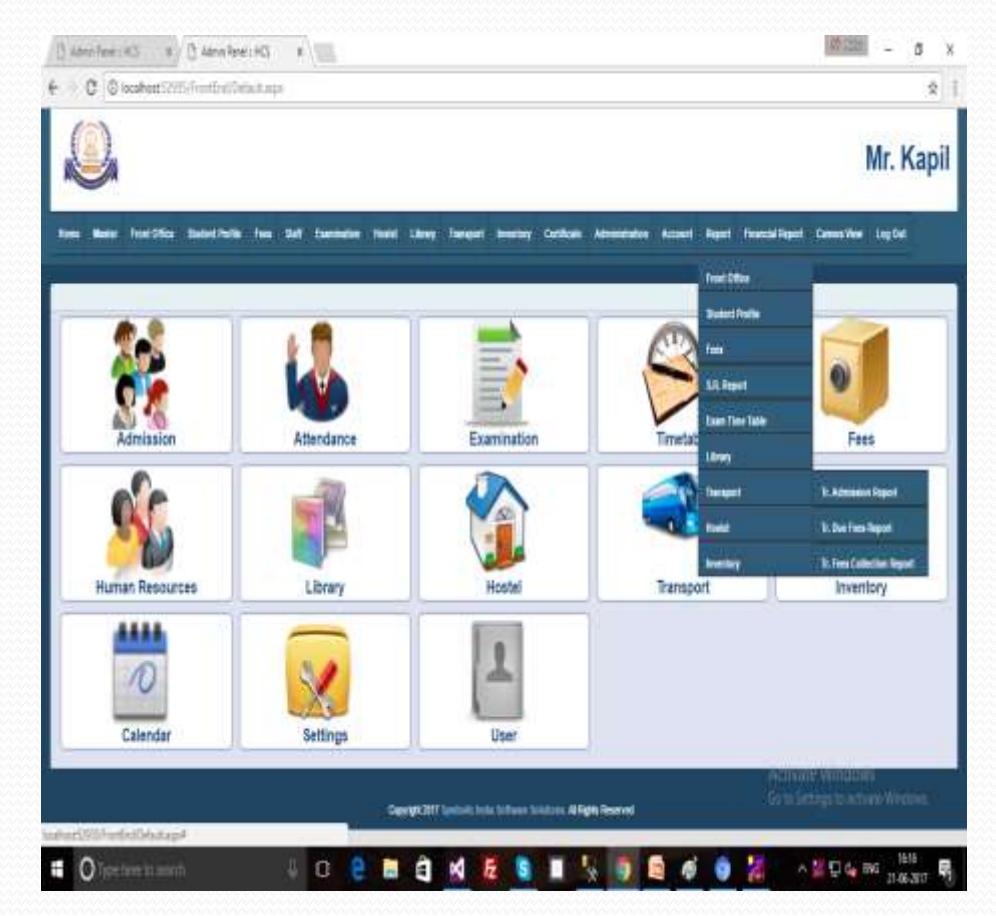

## Transport (Tr. Admi. Report)

There are process of find out the report of Transport Admission Report by date.

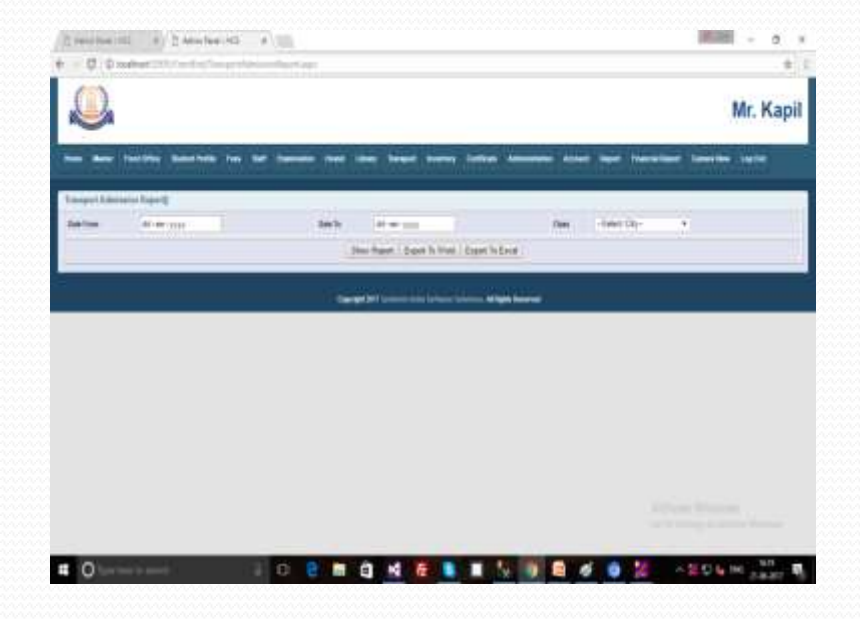

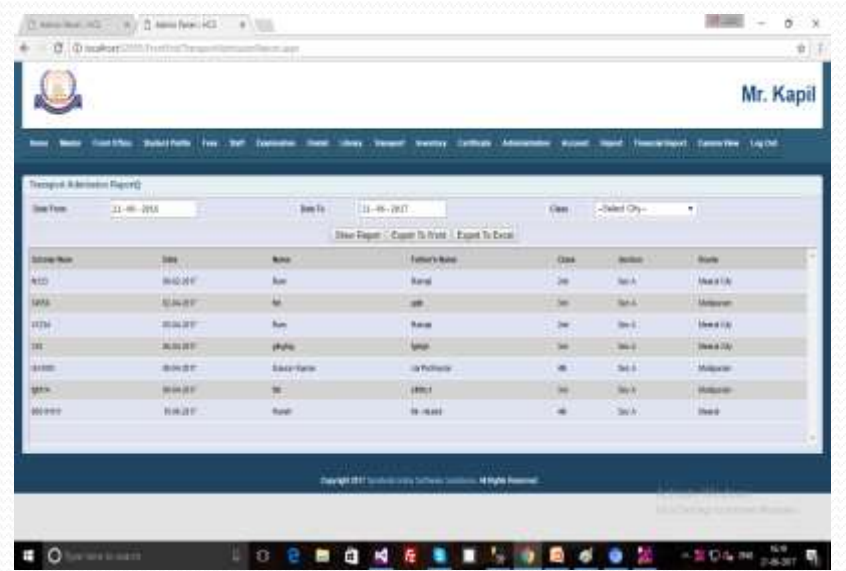

## Transport (Tr. Due Fees Report)

This form for find out the record of Transport Due fees Report. Below record will be find by "Date From" to "Date To".

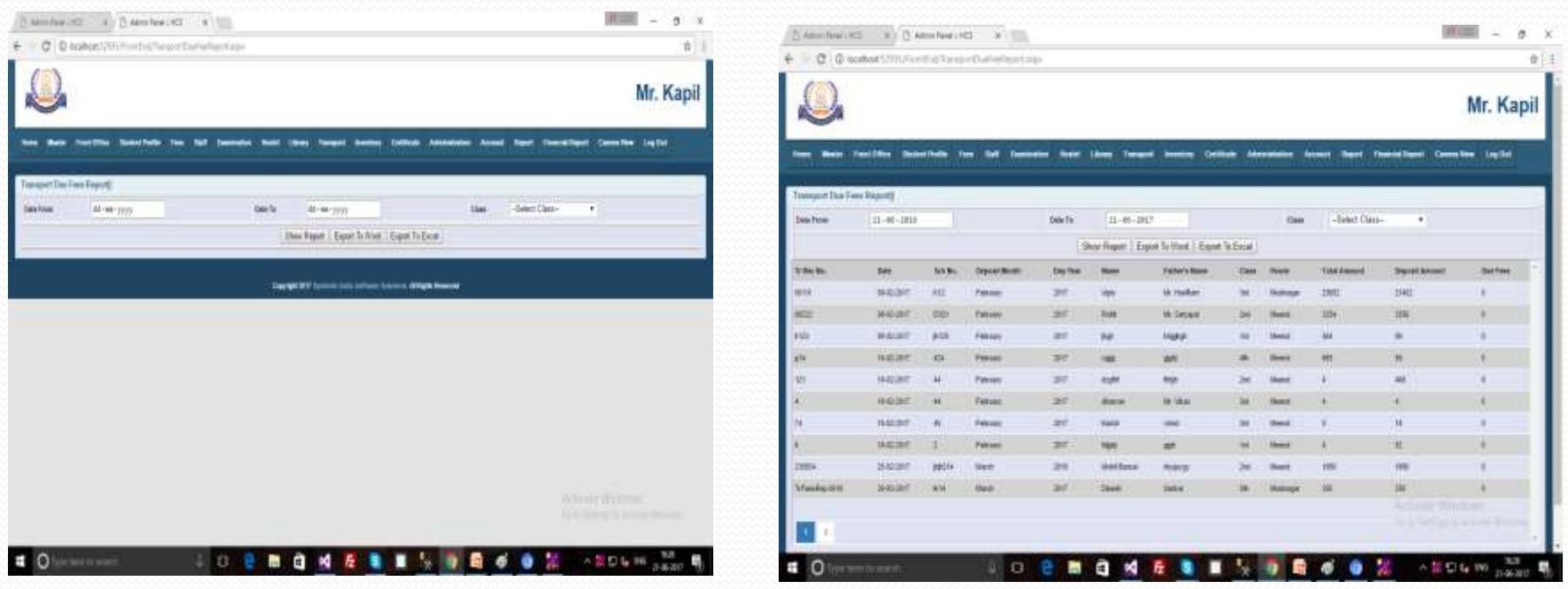

# Report (Hostel)

#### •Hostel oHostel Admission Report oHostel Due Fees Report

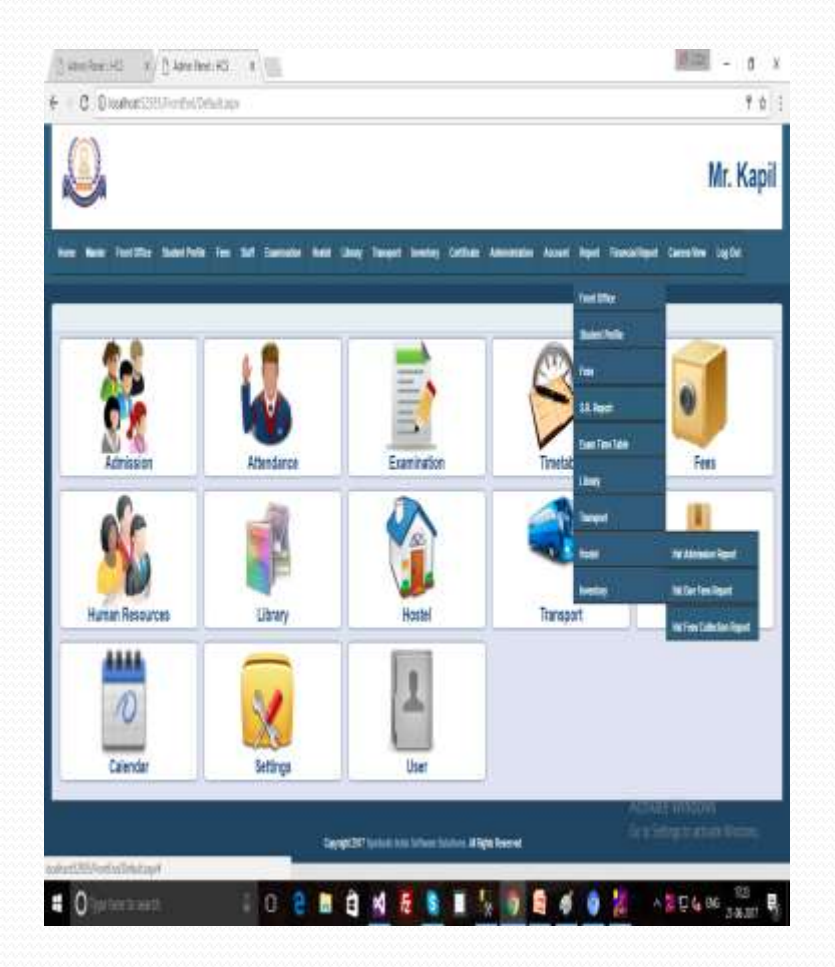

# Hostel (Hst Admission Report)

This form for find out the report of Hostel Admission Report. We will be find out the record by "Date From" to "Date To".

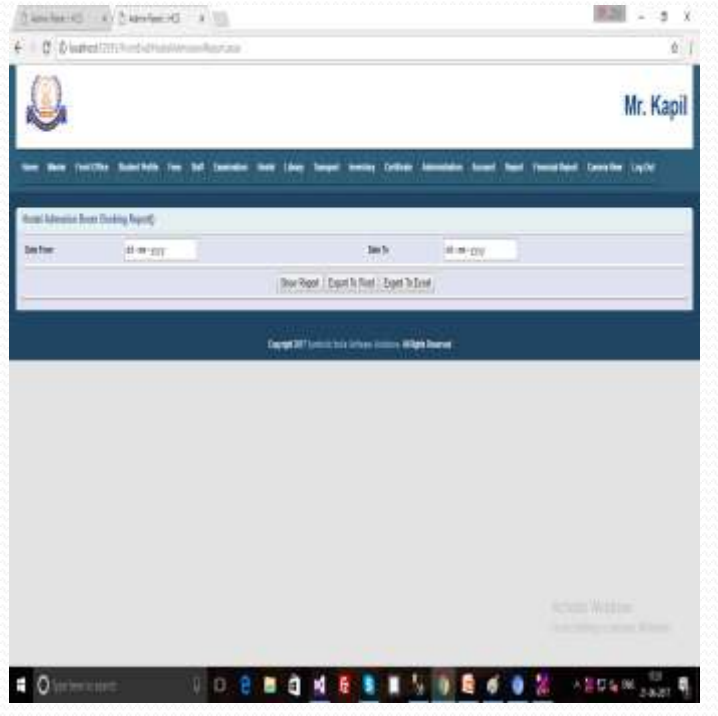

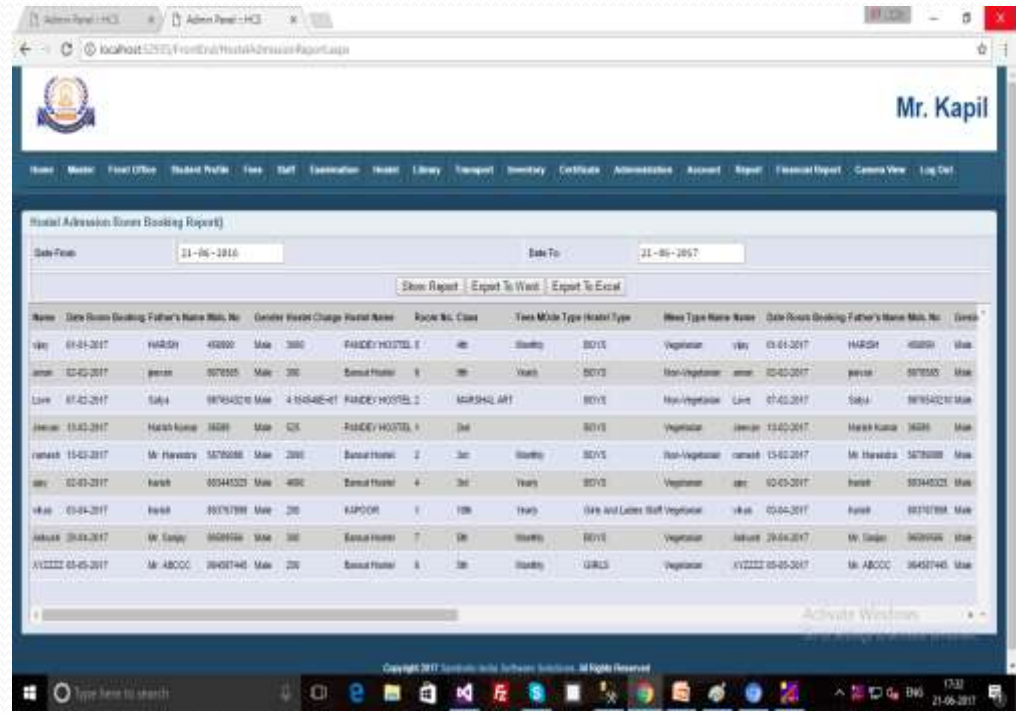

#### Hostel (Hostel Due Fees Report)

This form for find out the Hostel Due fees report. There are same process of find out the record of Hostel Due Fees Report.

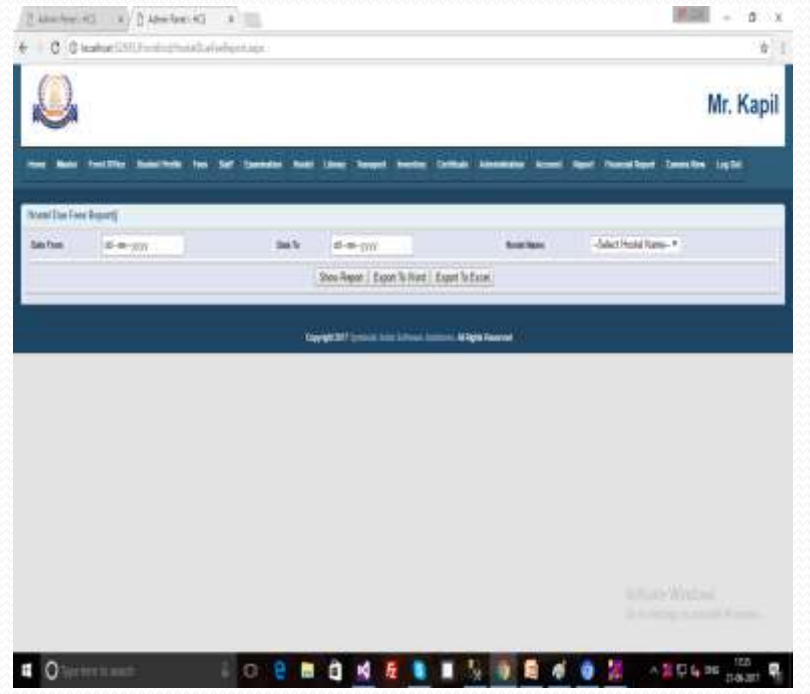

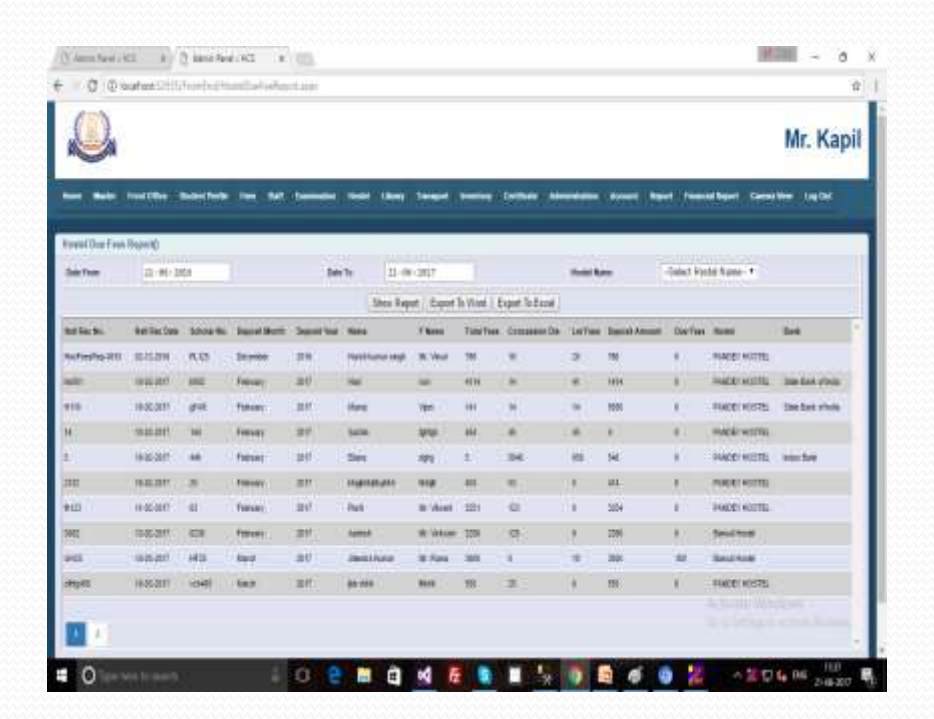

### Financial Report

#### Financial Report •Payment Report •Received Report

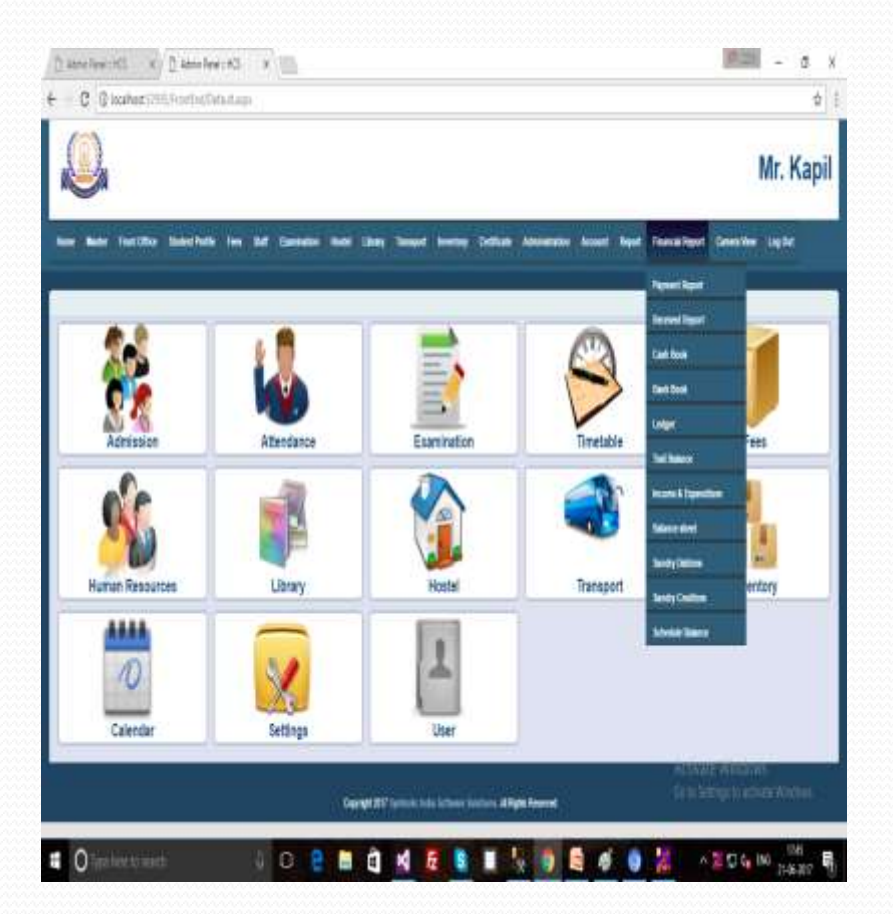

# Financial Report (Payment Rep)

In the Financial report there are a option of payment report. So, we can find the report of payment from here by date.

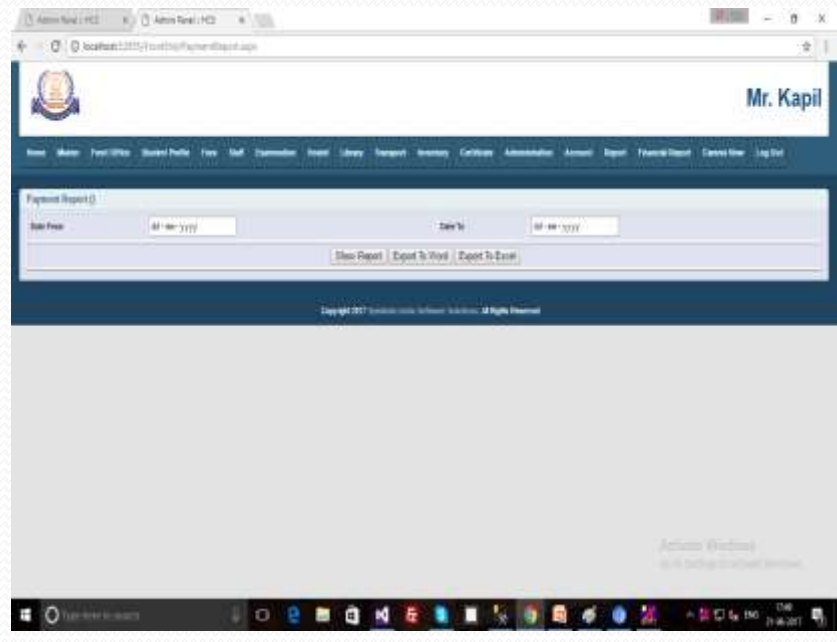

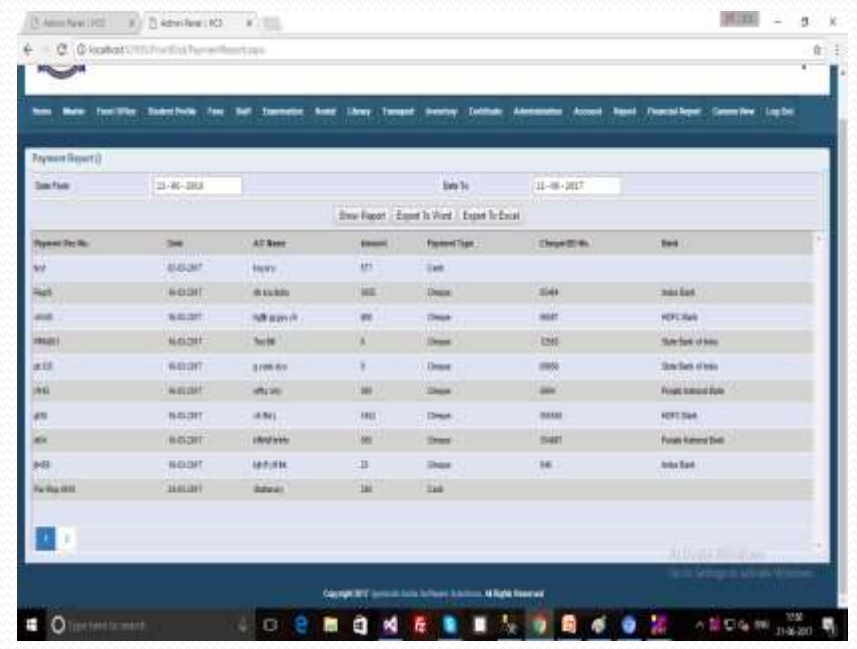

### Financial Report (Receive Report)

There are also same process of find out the Receive Report as the Payment report.

 $\frac{\partial \mathbf{f}}{\partial \mathbf{f}} = \frac{\partial \mathbf{f}}{\partial \mathbf{f}} = \frac{\partial \mathbf{f}}{\partial \mathbf{f}} = \frac{\partial \mathbf{f}}{\partial \mathbf{f}} = \frac{\partial \mathbf{f}}{\partial \mathbf{f}} = \frac{\partial \mathbf{f}}{\partial \mathbf{f}} = \frac{\partial \mathbf{f}}{\partial \mathbf{f}} = \frac{\partial \mathbf{f}}{\partial \mathbf{f}} = \frac{\partial \mathbf{f}}{\partial \mathbf{f}} = \frac{\partial \mathbf{f}}{\partial \mathbf{f}} = \frac{\partial \mathbf{f}}{\partial \mathbf{f}} = \frac{\partial \mathbf{f}}{\$ 

Mr. Kapil

**Aid** 

**Vesse bases for** 

The Samuel Inch.

**Beduk (16)** 

**Sa Sun of lots** 

ALC: Aut

**立王** 

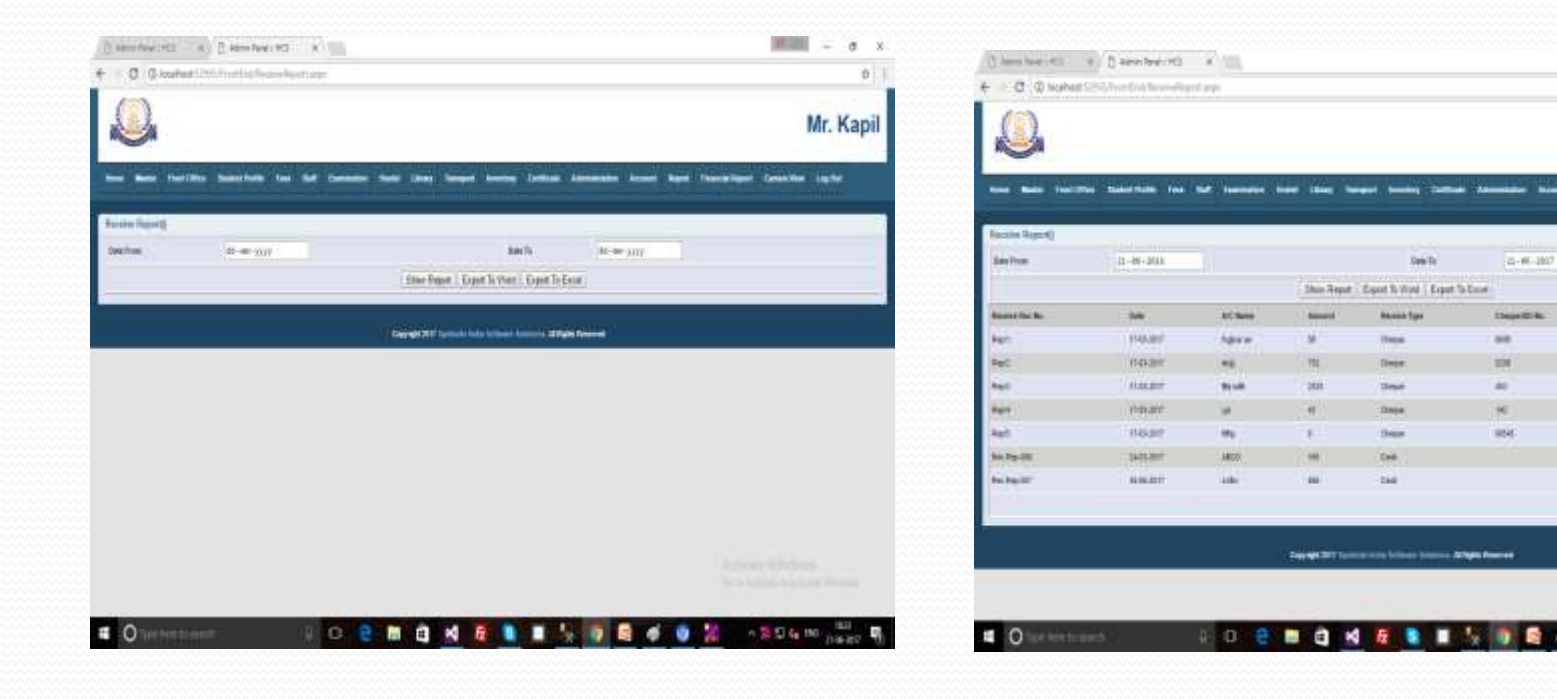

# End

#### Thank You

Symbolic India Software Solutions Mob No. +91-9540570864, +91-9650889185 Email – symbolicindia@gmail.com help.symbolic@gmail.com Website - www.symbolicindia.com